## AD4410-07 Analog output (4 to 20mA)

Analog output is enabled in program version 1.20 or later.

#### When installing option AD4410-07

|                            | Current output          | 4-20mA                                                            |
|----------------------------|-------------------------|-------------------------------------------------------------------|
| Applicable load resistance |                         | 0 to 520 Ω                                                        |
|                            | Resolution              | Setting difference (An F03 - An F02) X 10, but approx. 40000 at a |
|                            |                         | maximum                                                           |
|                            | Nonlinearity            | Within ±0.1%FS                                                    |
|                            | Temperature coefficient | Zero point: Within ±0.01%FS/°C                                    |
|                            |                         | Sensitivity: Within ±0.01%FS/°C                                   |

The AD4410-07 analog output is an external output for mass data to the analog input device. The output format is a current output at 4-20mA.

The output data is updated by synchronizing by sampling (100 times per second).

## Function (An F)

| <br>on number<br>ing range | Function<br>name      | Setting contents                                                               | Default |
|----------------------------|-----------------------|--------------------------------------------------------------------------------|---------|
| <br>n F01<br>1 to 3        | Outputting<br>data    | Outputting data<br>1 : The same as the displayed value<br>2 : Gross<br>3 : Net | 1       |
| <br>n F02<br>9 to 999999   | Mass value<br>at 4mA  | Mass value for outputting 4mA                                                  | 0       |
| n F03<br>19 to 999999      | Mass value<br>at 20mA | Mass value for outputting 20mA                                                 | 1000    |

#### Setting method

Set the mass value for a point to output 4mA to An F02, and set the mass value for a point to output 20mA to An F03. A range of the outputting current is 2 to 22 mA.

## C.L./OP internal circuit

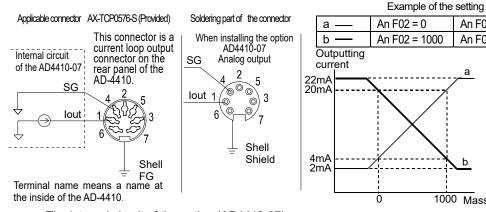

The internal circuit of the option (AD4410-07)

## Checking the analog output (Chc An)

Analog output can be checked in check mode.

The displayed value is outputted as mA.

Press the  $\wedge \vee$  key to change the value by 2mA increments. (0 to 24mA)

## Installing the Interface Module for the AD-4410

## Option configuration

AD4410-07 Analog output (4 to 20mA)

## Summarv

The following items describe how to install the interface module.

Precautions

An F03 = 1000

An F03 = 0

1000 Mass

# / WARNING

When the AD-4410 is operating, the inside is at high voltage. To avoid electric shocks during installation, first remove the power cable from the AD-4410 and wait for at least one minute. Then begin installation.

## Contents of package

Interface module...1 (Spacer attached)

## Installation procedure

- 1. Remove only the specified six screws on the rear panel and remove the quide rails. Pull out the rear panel and boards.
- 2. Place the spacer for the interface module in the hole in the upper board. At this time, confirm that the direction of the interface module and the connectors on the upper board are matching.
- 3. Connect the connectors completely. At this time, take care not to apply an excessive force to each board.
- 4. Push the spacer from the interface module side while holding the upper board from the upside and hook the hook of the spacer to the upper board. Confirm that the spacer can't be pulled out.
- 5. After inserting the boards into the main unit, insert the guide rails into the main unit and then attach the rear panel using the six screws.

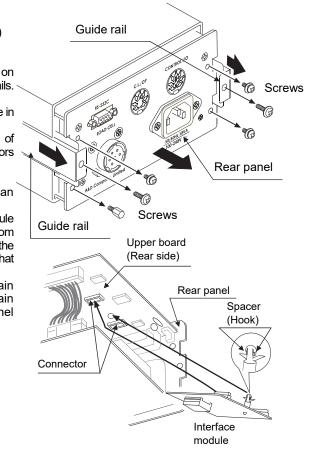

\* When removing the interface module, pull out the interface module while holding the hook of the spacer with a pinch.

\* Keep installations and removals of the interface module to a minimum.